# **Voiture**

# radiocommandée Honda S2000

### **Problématique :**

**-** Comment améliorer les performances de la voiture en agissant sur les engrenages ?

### **Sujet proposé par :**

- Lagache Aurélien.
- Seynaeve Nicolas.
- Robin Thibaut

## **Sommaire :**

### **~ I Présentation des engrenages**

### **~ II Etude mathématique de la vitesse maximale**

**~ III Validation des résultats sous SolidWorks** 

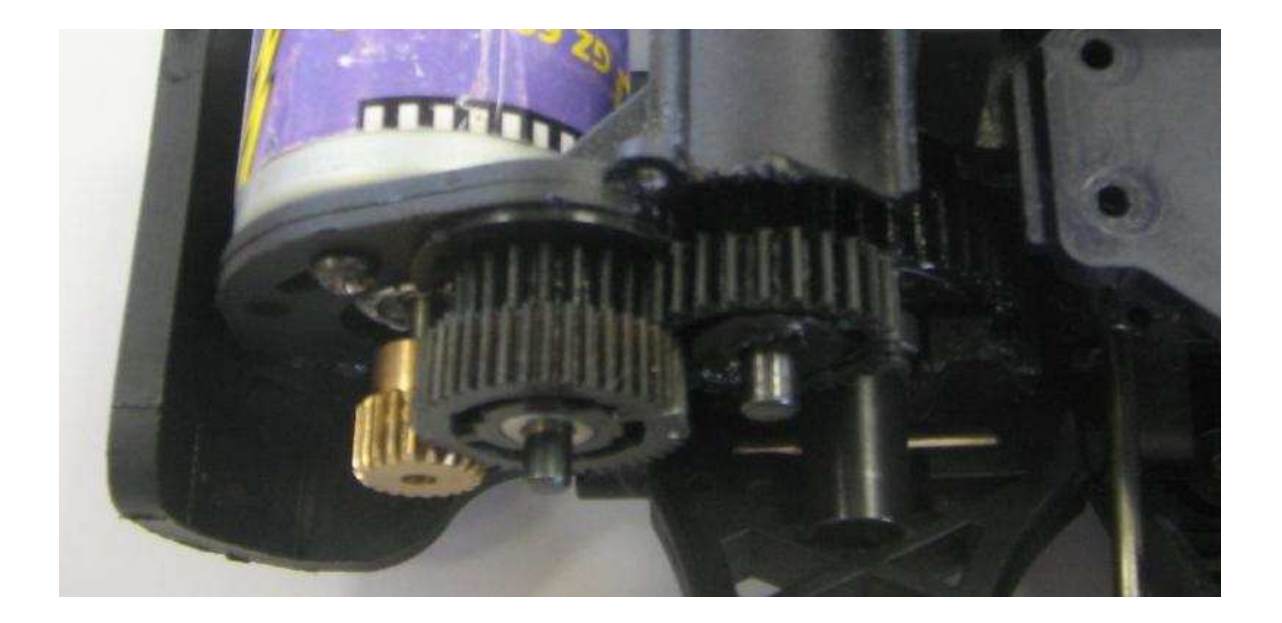

## **Introduction**

Le système retenu pour ce PPE, est la voiture radiocommandée Honda S2000.

#### Intitulé du sujet développé :

Observer le fonctionnement d'une voiture radiocommandée, en déduire le rôle du réducteur et son influence sur les engrenages

#### Formulation de la problématique :

Quelle est l'influence d'une boite a vitesse a engrenage sur les performances d'une voiture radiocommandée

#### Nature de la production finale attendue :

Réalisation d'une maquette virtuelle sous SolidWorks afin de valider les performances de la voiture radiocommandée

#### Eléments du cahier des charges :

- ne pas changer la motorisation
- ne pas changer les caractéristiques des roues
- garder au maximum le même nombre de roues dentées
- possibilité de changer les caractéristiques d'une seule roue dentée

L'étude portera plus particulièrement sur la chaîne d'engrenage du modèle. En effet, nous montrerons l'impact d'une boîte de vitesse à engrenage sur les performances d'une voiture radiocommandée.

Nous avions pour ambition d'augmenter la vitesse maximale de la voiture en ne changeant que le pignon moteur. Ce qui nous a amené à la modéliser sur SolidWorks le système d'engrenage de la voiture afin de valider les résultats.

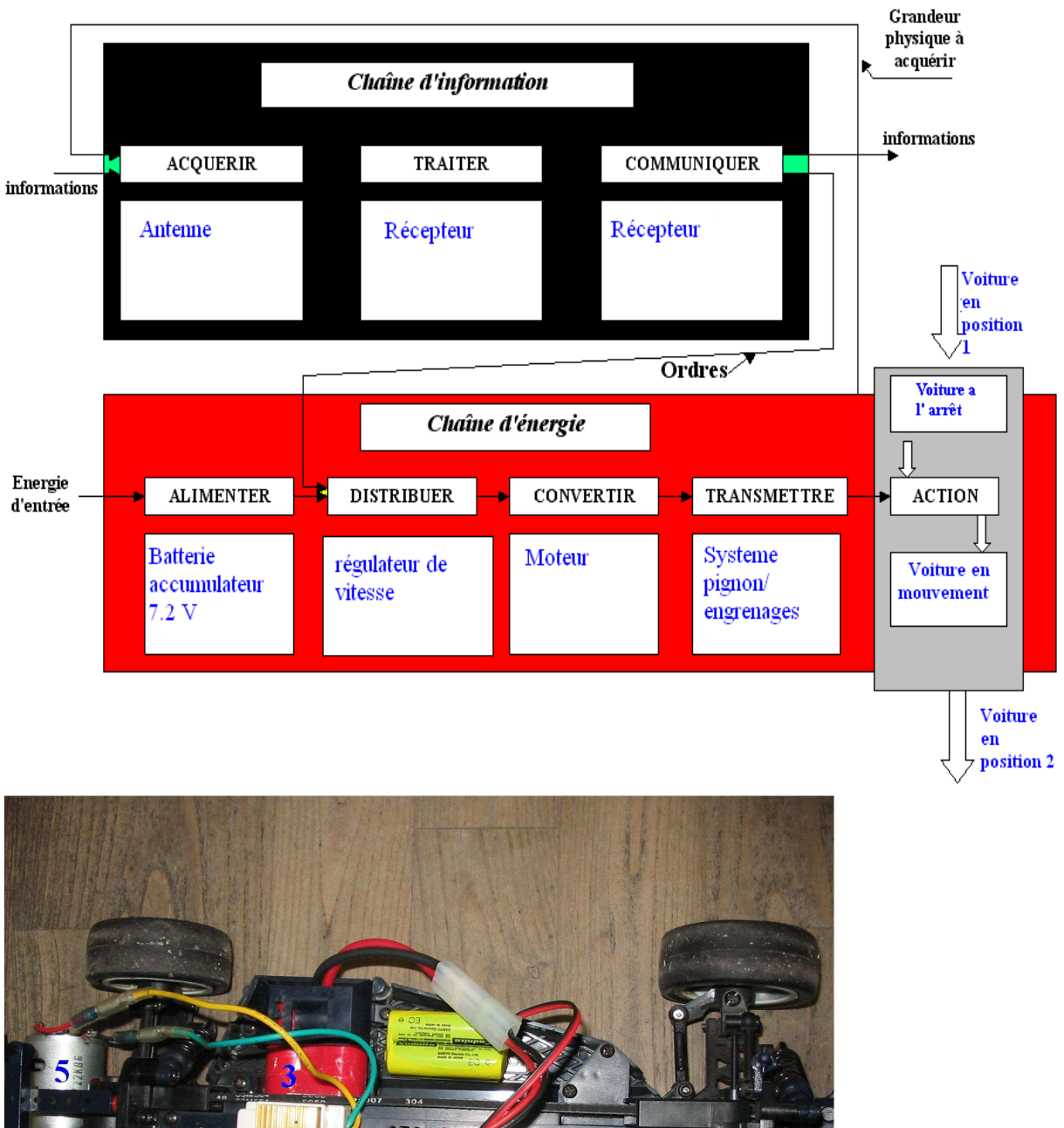

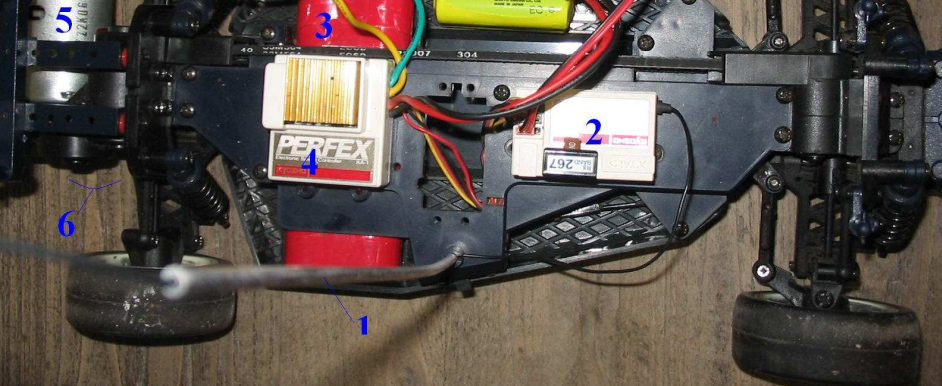

**(1) Antenne**, reçoit les ordres émis par la télécommande.

**(2) Récepteur**, traite les informations reçues par l'antenne et

les renvoies au régulateur.

- **(3) Batterie accumulateur 7.2V**.
- **(4) Régulateur**, permet de moduler la vitesse de la voiture.
- **(5) Moteur**, diriger par le régulateur
- **(6) Système pignon/engrenage**, il transmet la puissance aux roues de la voiture

## **I) Présentation des engrenages**

#### 1) Différents types d'engrenages

a) Engrenage droit à denture droite

Les engrenages droits à denture droite sont les plus courants dû à leur coût relativement bas. Caractéristiques :

- Les dents sont toutes parallèle les unes par rapport aux autres
- L'axe de rotation est parallèle à la génératrice portant les dents

#### b) Engrenage droit à denture hélicoïdale

 Ils possèdent un meilleur rapport de conduite et sont plus silencieux Caractéristiques :

- Les dents sont parallèles entre elles mais inclinées par rapports à la génératrice.

c) Engrenage conique

 Dans un engrenage conique, les arbres d'entrés et de sorties sont orthogonaux. Ce qui permet de transmettre une puissance d'axe (x) a un axe (y)

Caractéristiques :

- Les dents peuvent être droites ou hélicoïdales.

#### 2) Rôle des engrenages

Ils servent à transmettre une puissance. Elle se transmet par l'intermédiaire des dents qui sont en contact ponctuellement.

### 3) Terminologie et symboles normalisés

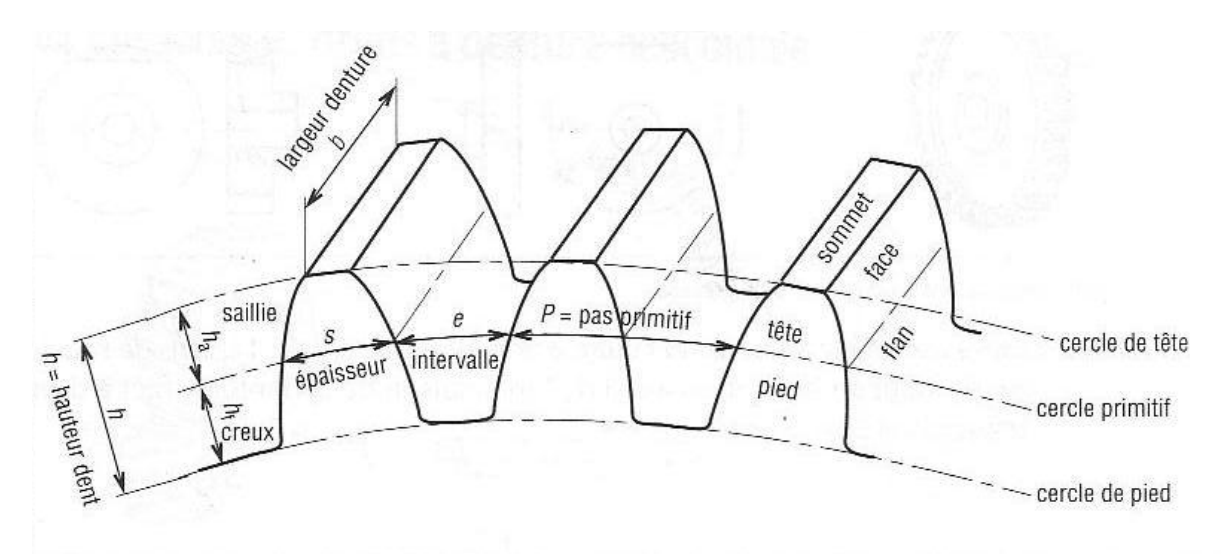

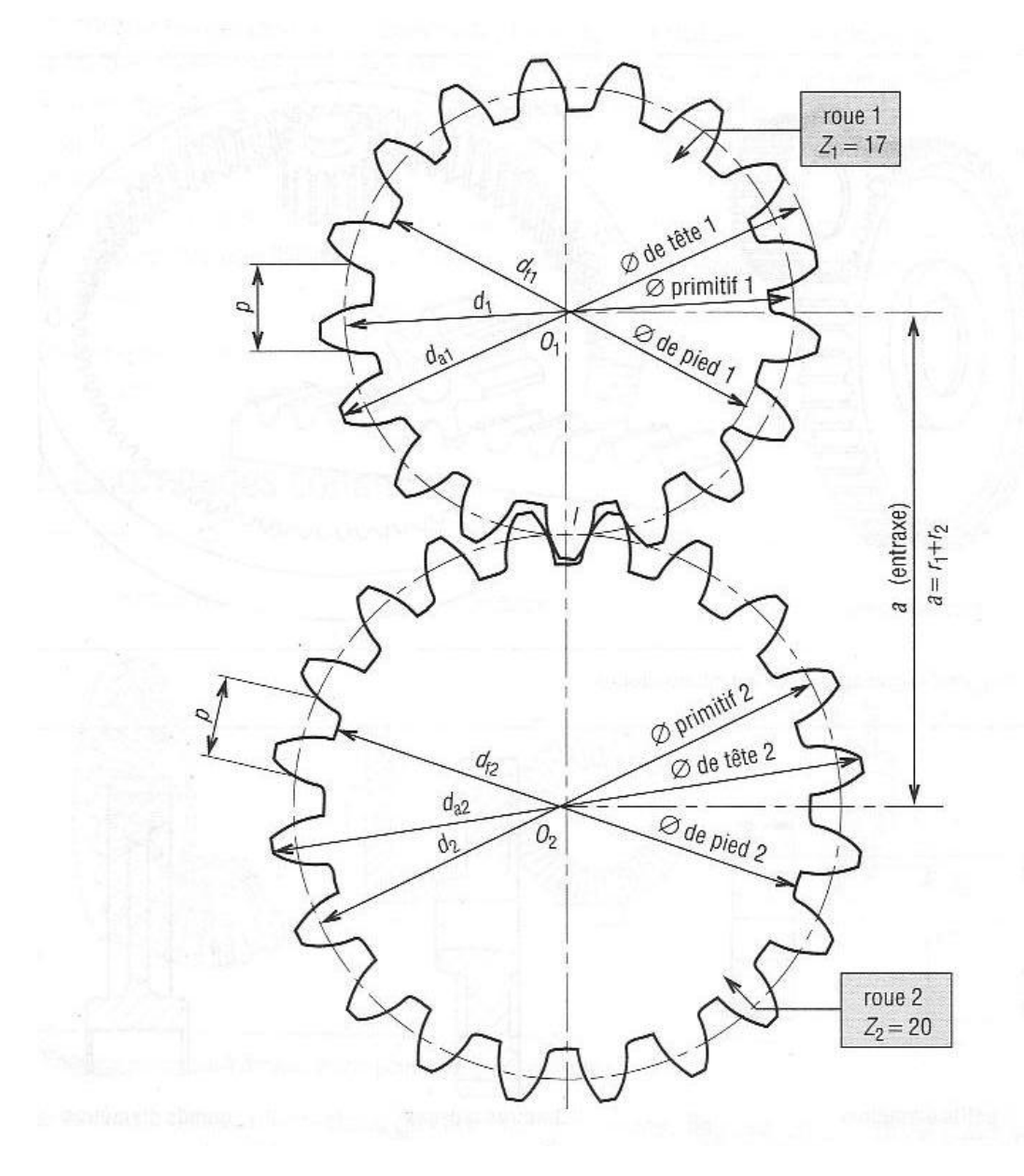

#### a) Module de denture

Périmètre de la roue =  $2\pi R = \pi D$ On peut écrire  $πD = pas x Z$  (nombre de dents)

Roue  $1 = \pi D = p \times Z$ Roue  $2 = \pi D' = p \times Z'$ 

On a donc  $p = (\pi D)/Z$ et  $p = (\pi D^*)/Z'$  $\langle \Rightarrow (\pi D)/Z = (\pi D^*)/Z'$  $\langle \Rightarrow D/Z = D'/Z'$ 

On appelle module le quotient D/Z

Noté m=D/Z

D : diamètre primitif de la roue (mm) Z : le nombre de dent de la roue M : module (mm)

Il caractérise chaque engrenage.

#### b) Rapport de transmission

Le rapport de transmission est noté k.

 W sortie R entrée D entrée Z menante k = ------------- = ----------- = ------------ = ---------------- W entrée R sortie D sortie Z menée

Donc

n and a structure in the structure of the structure of the structure of the structure of the structure of the structure of the structure of the structure of the structure of the structure of the structure of the structure (-1) produit Z menantes k = ------------------------- Produit Z menée

k : rapport de transmission ( pas d' unités ) Zmenante : nombre de dents de la roue menante (pas d'unités) Zmenée : nombre de dents de la roue menée (pas d'unités) n : nombre de contact extérieur entre les roues dentées (pas d'unités)

#### 4) Cas de la voiture

A l'intérieur de la voiture, on retrouve des engrenages droits à dentures droites, qui transmettent la puissance du moteur aux quatre roues.

Les roues arrière sont entraînées directement par la dernière roue dentée 5, par une liaison encastrement.

Les roues avant sont reliées aux engrenages par un système poulie courroie, que l'on négligera afin de simplifier les calculs.

Le rapport de réduction totale de la chaîne d'engrenage est :

 $(Zp \times Z2 \times Z4)$  5187 1 k= ------------------- = ---------- = ------ = 0.13  $(Z1 \times Z3 \times Z5)$  39442 7.6

On sait que :

```
 C entrée 
k = ----------- \Leftrightarrow C entrée = k . C sortie
      C sortie
```
 $C = \text{couple} (N.m)$  $k =$  rapport de réduction

Donc quand k augmente, C sortie augmente.

N sortie N sortie  $k =$ --------------  $\Leftrightarrow$  N entrée = -----------N entrée k

 $N=$  vitesse (tour/min)

Donc quand k augmente, N sortie diminue.

- $\rightarrow$  Plus le rapport de réduction augmente, plus le couple augmente et plus la vitesse diminue.
- $\rightarrow$  On peut donc adapter sur la voiture :
	- Un faible rapport de réduction si on veut qu'elle acquière une grande vitesse de pointe, au dépend du couple.
	- Un grand rapport de réduction si le but premier de la voiture est de gravir des pentes abrupt, au dépend de la vitesse de pointe

## **II) Etude mathématique de la vitesse maximale**

#### 1) Etude du moteur d'origine

 Afin d'analyser l'influence du pignon sur la vitesse linéaire de la voiture a l'aide de solidworks, nous avons besoin des caractéristiques du moteur. Pour obtenir cela nous avons rechercher la vitesse du moteur a vide afin de la comparer a celle d'autres moteurs de même catégorie a l'aide de différentes méthodes :

 -abaisser la tension aux bornes du moteur pour compter manuellement le nombre de tours, nous avons mis un scotch sur le pignon et compter un tour dès que celui ci touche le doigt. Le problème était que dés que le scotch touche le doigt la vitesse de rotation du pignon changer ou même s'arrêter.

 -une autre solution était d'utiliser un réducteur suffisamment important mais le module du réducteur était différent de celui du pignon moteur.

 -l'utilisation d'un tachymètre s'est révélée impossible à toutes tensions car pour faire tenir l'appareil de mesure sur le pignon il fallait appliquer une force et ainsi nous n'obtenions plus la vitesse moteur a vide.

 Devant l'impossibilité d'obtenir la vitesse a vide du moteur nous avons du nous procurer un moteur dont ses courbes caractéristiques étaient disponibles.

 Avant d'installer le nouveau moteur nous avons chercher la vitesse linéaire maximale de la voiture, pour cela nous avons effectué plusieurs 0-10m départ lancé sur ligne droite et retenu la moyenne des temps chronométrés qui est de 1,8s.  $V = d/t = 10/1,8 = 5,55$ m/s = 20km/h

La vitesse linéaire maximum de la voiture équipée du moteur d'origine est donc de 20km/h.

#### 2) Nouveau moteur

Le nouveau moteur devait répondre à différentes exigences :

- sa tension nominale devait être de 7.2V
- le diamètre de l'arbre moteur doit être le même que celui du moteur d'origine c'est-à-dire 3.2mm
- la distance entre les deux attaches pour les vis afin de fixer le moteur à la voiture doit être de 25mm
- courbes caractéristiques disponibles
- caractéristiques proches de celles du moteur d'origine

 Le moteur qui répond à toutes ces exigences est le « GZ 600 BB SP » de Conrad dont les caractéristiques sont les suivante : Tension nominal : 7,2V

> A vide : 21.500 tours/min 2 A Couple : 4 Ncm Poids : 195 g Moteur longxDiam : 57 x 36 mm

#### Arbre longxdiam : 10 x 3,17 mm En charge : 18.000 tours/min 14 A

La suite de notre projet sera exclusivement fait avec ce moteur.

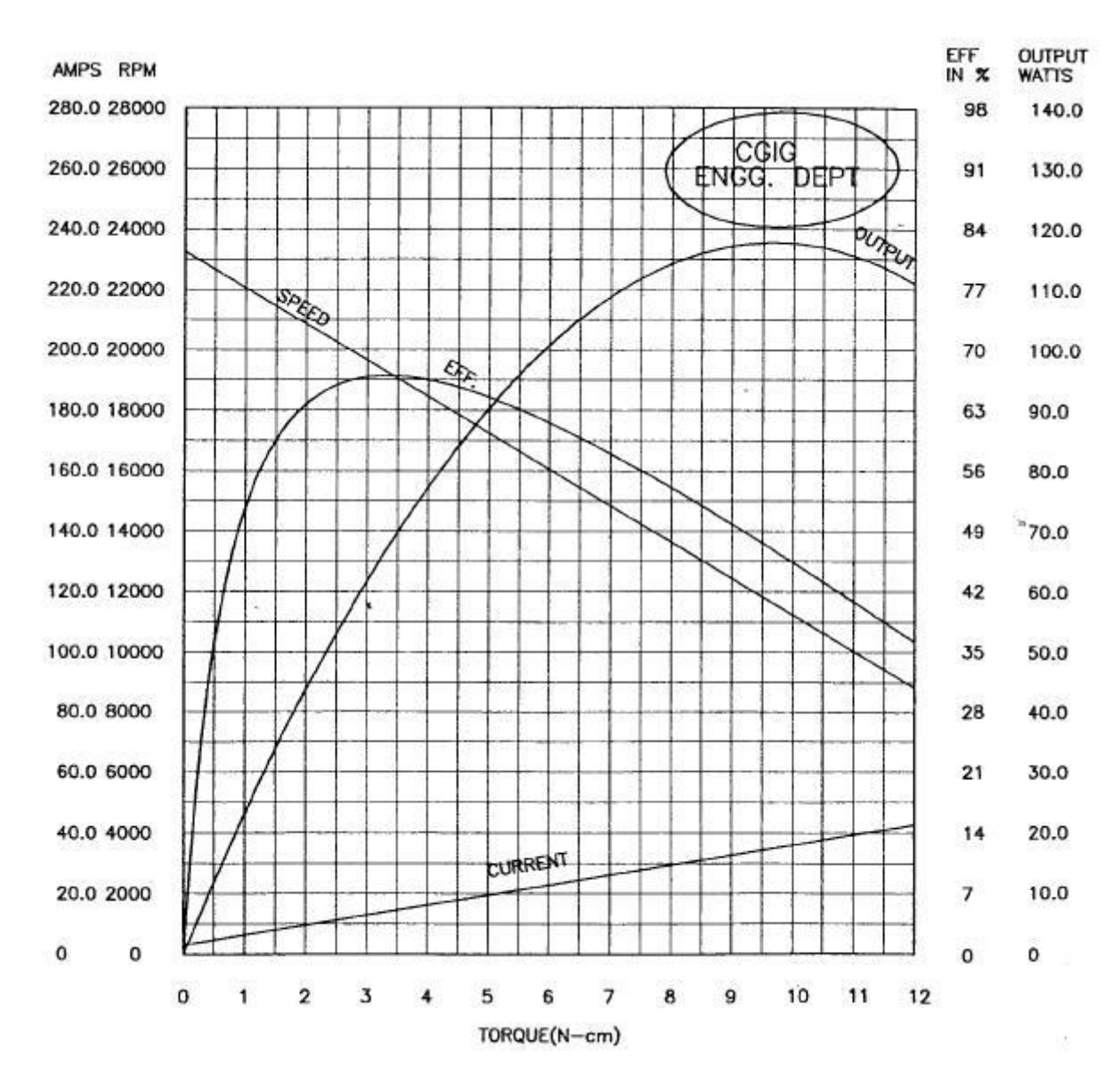

Courbes caractéristiques du nouveau moteur :

 La courbe « speed » correspond a la vitesse de rotation du moteur en tr/min en fontion du couple, « torque » en N.cm.

 La courbe « current » correspond a l'intensité du courant en ampere utilisé par le moteur en fonction du couple.

La courbe « Eff » correspond au rendement du moteur en % en fonction du couple.

 La courbe « output » correspond a la puissance du moteur en watts en fonction du couple.

#### 3) Etude mathématique

 Le but de cette étude mathématique est de trouver quel est le meilleur pignon pour que la voiture atteigne la plus grande vitesse possible sur ligne droite, pour cela nous avons procédé en plusieurs étapes :

 - *Calcul de la vitesse linéaire de la voiture*, nous avons procédé comme avec le moteur d'origine, c'est a dire un 0-10m départ lancé fait en 1,4s  $V = d/t = 10/1,4 = 7,14$  m/s = 25,7 km/h

 - *Calcul de Nroue*   $V = ωR = π/30 * N * R$ donc  $N = V/R * 30/\pi$  avec R le rayon de la roue de la voiture, a l'aide nous avons trouver son diamètre qui est de 65mm soit 0,065m Nroue =  $[7,14/(0,065/2)]$  \*  $(30/\pi)$  = 2100 tr/min

 - *Calcul de Nmoteur*   $k = Nroue / Nmoteur$ donc Nmoteur = Nroue / k = 2700 / (1/7,6) = *16000 tr/min* 

 *- Recherche de Cmoteur,* le couple développé par le moteur lors d'une ligne droite, en utilisant les courbes caractéristiques du moteur pour Nmoteur = 16000 tr/min

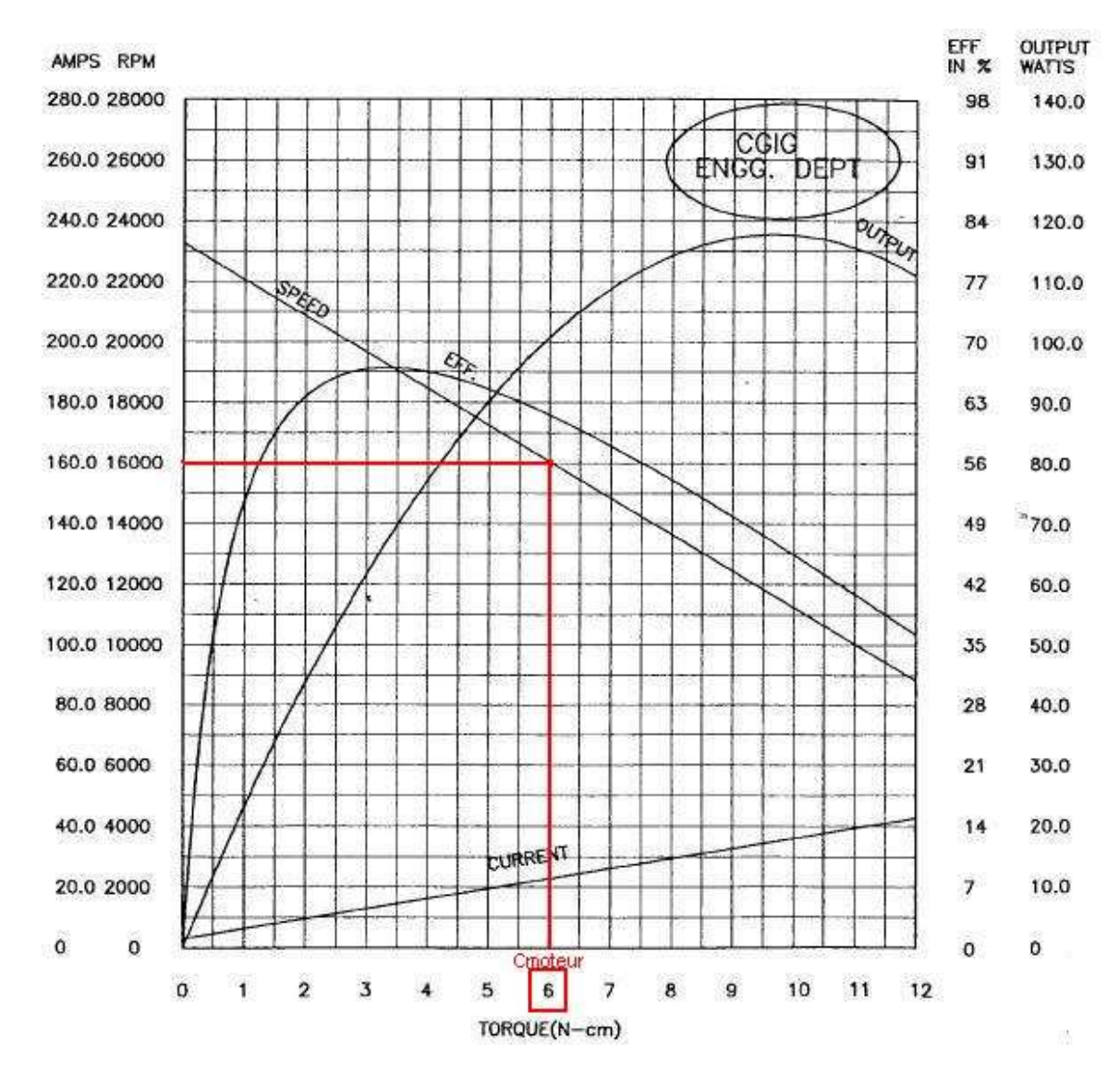

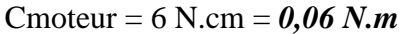

 - *Calcul de Cvoiture,* le couple en sortie d'engrenage qui n'est autre que le couple nécessaire au déplacement de la voiture, une constante, On suppose le rendement des engrenages égale a 1.

 $k =$ Cmoteur / Cvoiture

donc Cvoiture = Cmoteur / k = 0,06 \* 7,6 = *0,456 N.m = constante* 

 - *Recherche de k en fonction du nombre de dents du pignon moteur noté k(Zp)*   $k(Zp) = (Zp * Z2 * Z4) / (Z1 * Z2 * Z5) = (Zp * 19 * 13) / (41 * 26 * 37)$  $= 19Zp / 3034 = Zp/160$ 

 - *Cmoteur(Zp)*   $k =$ Cmoteur / Cvoiture Cmoteur =  $k *$  Cvoiture donc Cmoteur(Zp) = k(Zp) \* Cvoiture = (Zp/160) \* 0,456 = *Zp/350* 

 - *Nmoteur(Cmoteur)*, équation de « speed »dans les courbes caractéristiques du moteur, c'est une droite de la forme Nmoteur =  $a *$  Cmoteur +  $b$ 

b = ordonnée a l'origine = 23300  $a =$  pente =  $\Delta N$ moteur /  $\Delta C$ moteur = -120000 *Nmoteur = -120000 \* Cmoteur + 23300* 

 - *Nmoteur(Zp)*  On sait que  $k(Zp) = Zp/350$  et que Nmoteur =  $-120000$  \* Cmoteur + 23300 donc Nmoteur(Zp) =  $-120000 * (Zp/350) + 23300$ *Nmoteur(Zp) = -2400/7 \* Zp + 23300* 

 - *Nvoiture(Zp)*  Nvoiture  $= k * N$ moteur or  $k(Zp) = Zp/160$  et Nmoteur(Zp) = -2400/7  $*Zp + 23300$ donc *Nvoiture(Zp) = Zp/160 \* (-2400/7 \* Zp + 23300)* 

 - *Vvoiture(Zp)*   $V = \pi/30 * N * R$ or R=0,065/2 et Nvoiture(Zp) = Zp/160 \* (-2400/7 \* Zp + 23300) donc Vvoiture(Zp) =  $\pi$ /30 \* R \* Zp/160 \* (-2400/7 \* Zp + 23300)  $=[Zp * (68 – ZP)] / 137$  m/s  $Vvoiture(Zp) = [Zp * (68 - ZP)] / 38 km/h$ 

 - *Etude de la fonction Vvoiture(Zp)*  Pour effectuer cette étude simplement on se place sur l'ensemble des réels, Vvoiture(Zp) =  $[Zp * (68 - ZP)] / 38 = 1/38 * (68Zp - Zp^2)$ 

Vvoiture(Zp) est dérivable sur R Vvoiture'(Zp) =  $1/38 * (68 - 2Zp)$ Vvoiture'(Zp) <  $0 \le y \le 1/38 * (68 - 2Zp) < 0 \le y \le 68 - 2Zp < 0$  $\lt =$  $>$  Zp  $>$  34

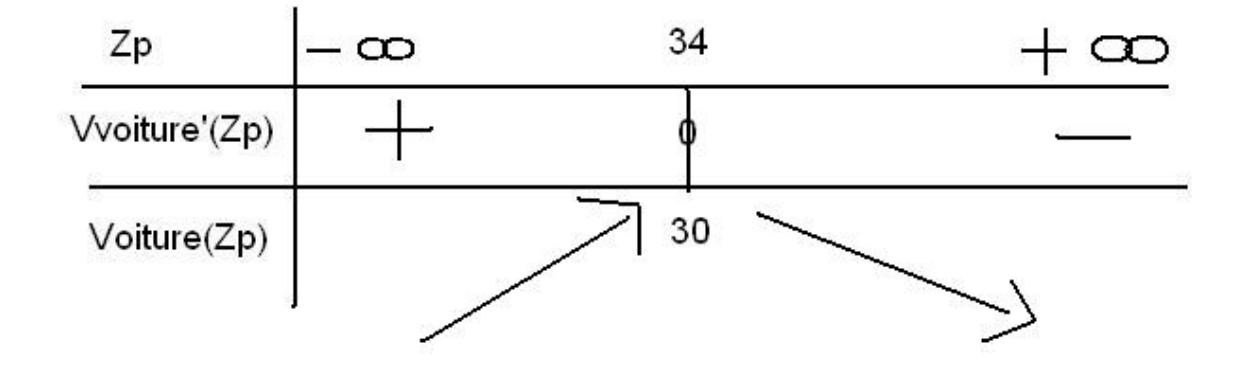

Vvoiture(34) =  $[34 * (68 - 34)] / 38 = 30$  km/h

#### *La vitesse maximum de la voiture est donc de 30 km/h lorsqu'elle est équipée d'un pignon moteur de 34 dents.*

#### *Nous avons donc un gain vitesse maximal de 5\*100/25 = 20% en changeant de pignon.*

#### 4) Problème lié a cette évolution

 Si l'on met un pignon moteur possédant plus de dents la réduction de l'engrenage sera moins importante du fait que le pignon moteur soit une roue menante. Le moteur devra fournir plus de couple et donc consommer plus d'énergie électrique ce qui réduira l'autonomie de la voiture.

## **III) Validation des résultats sous SolidWorks**

#### 1) Méthode de calcul des caractéristiques des différentes roues dentées

 Comment avons nous procéder pour obtenir les caractéristiques des roues dentées :

- A l'aide d'un pied a coulisse, on mesure l'entraxe entre deux roues.

- Grâce à cette mesure, on peut en déduire le module.

- Ce qui nous permet ensuite de calculer toutes les informations relatives aux roues dentées.

Exemple : « Calcul de l'engrenage "pignon + roue1"

Valeur de l' entraxe notée **a**

- a = **17.1 mm**

Or, de façon générale,  $a = \frac{1}{2}$  m( $Z + Z'$ )

Ici,  $\frac{1}{2}$  m ( Z + Z' ) = 17.1 mm  $\Leftrightarrow$  m =  $[2 (17.1)] / (21 + 41) = 0.55$  mm

L'engrenage possède les mêmes modules, hauteurs de dents, épaisseurs de roues.

- Hauteur de dent = 2.25 \* m = **1.24 mm**

 $-$  Epaisseur de roue =  $k * m = 6.6$  mm avec k=12

on opère ainsi pour chaque engrenage et on obtient le tableau suivant :

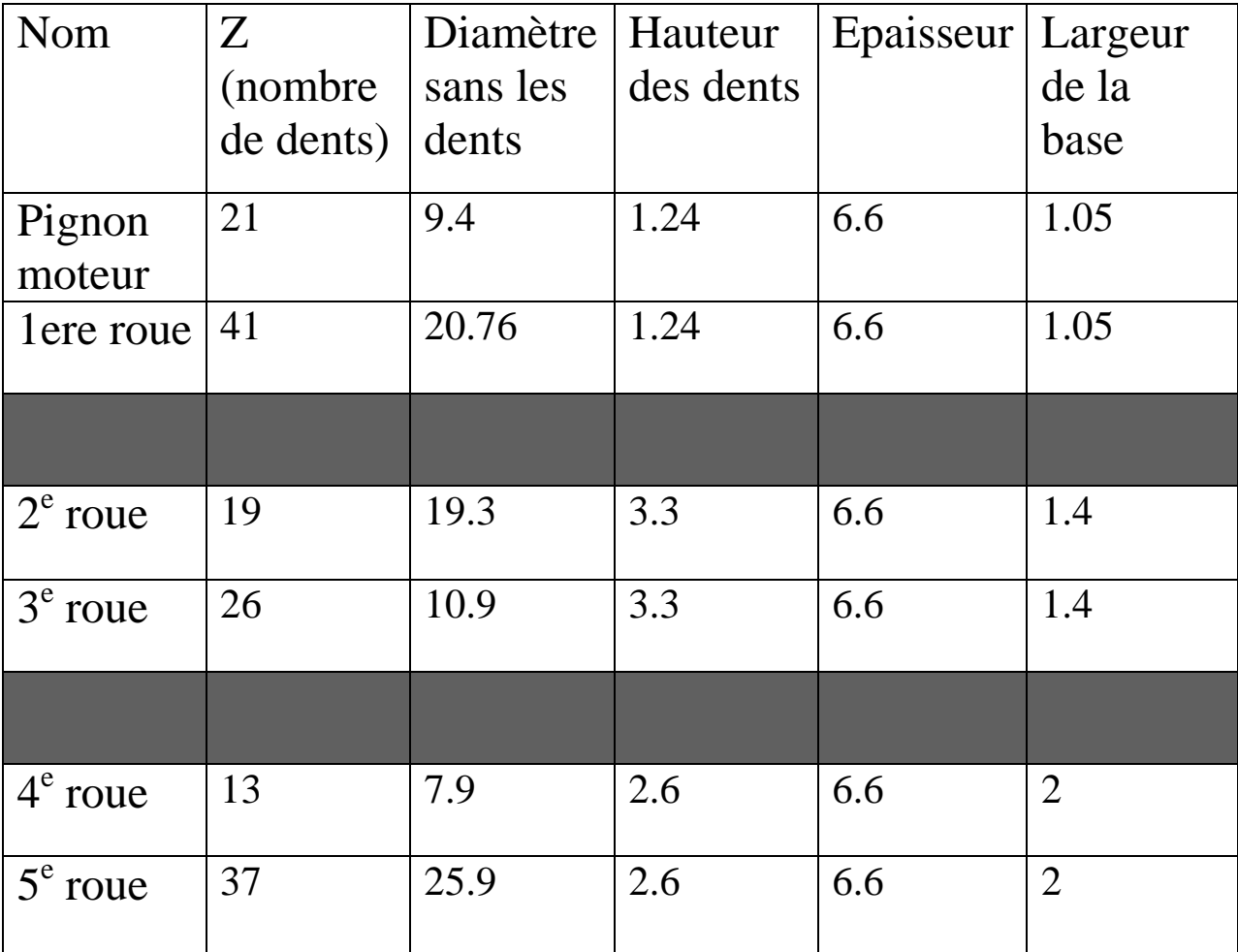

#### 2) Modélisation des roues

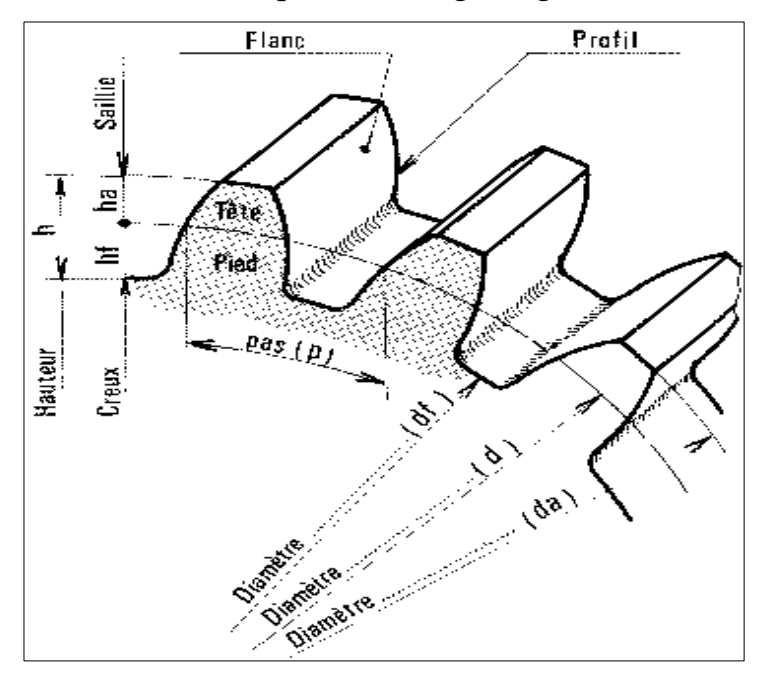

a) Caractéristiques d'un engrenage droit à dentures droites

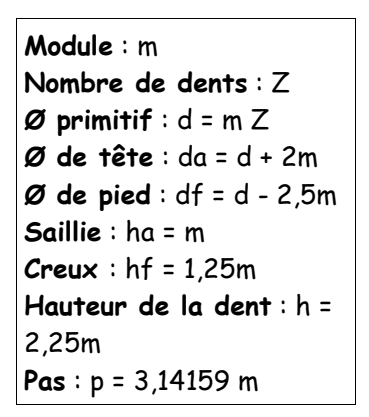

b) Création d'une roue sur SolidWorks

 A partir du rayon primitif, de la saillie et du creux de la roue, dessinons le diamètre de tête et le diamètre de pied.

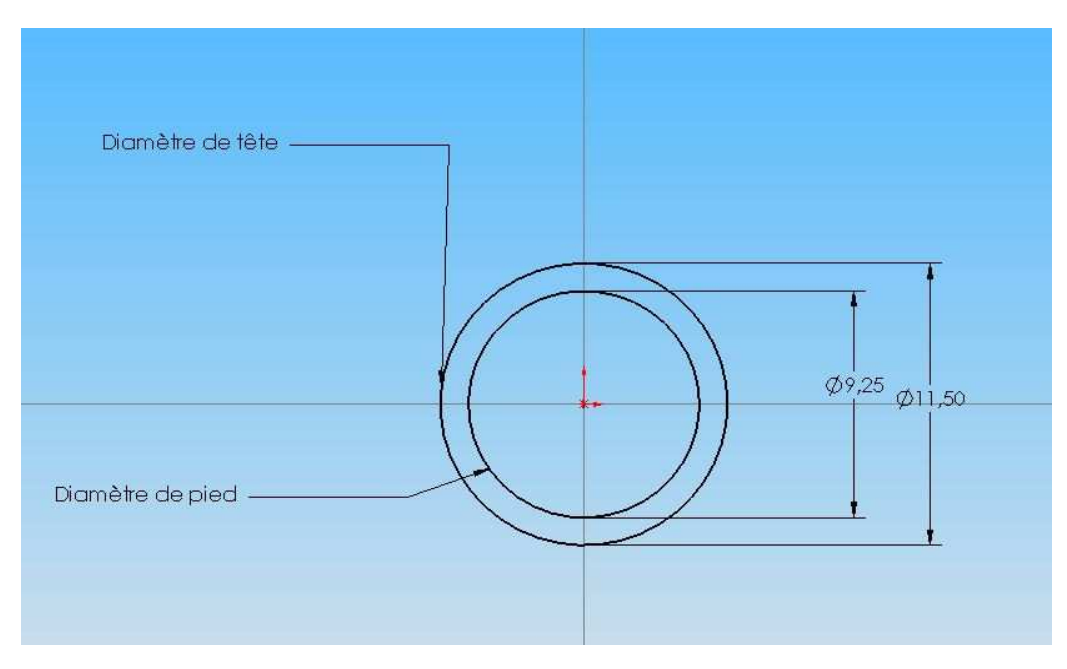

Il faut maintenant dessiner le profil d'une dent : nous avons les valeurs de la largeur de base , la largeur de tête et nous utiliserons le diamètre de tête pour avoir la hauteur de la dent. Le flanc de la dent est crée grâce à l'outils « Spline »

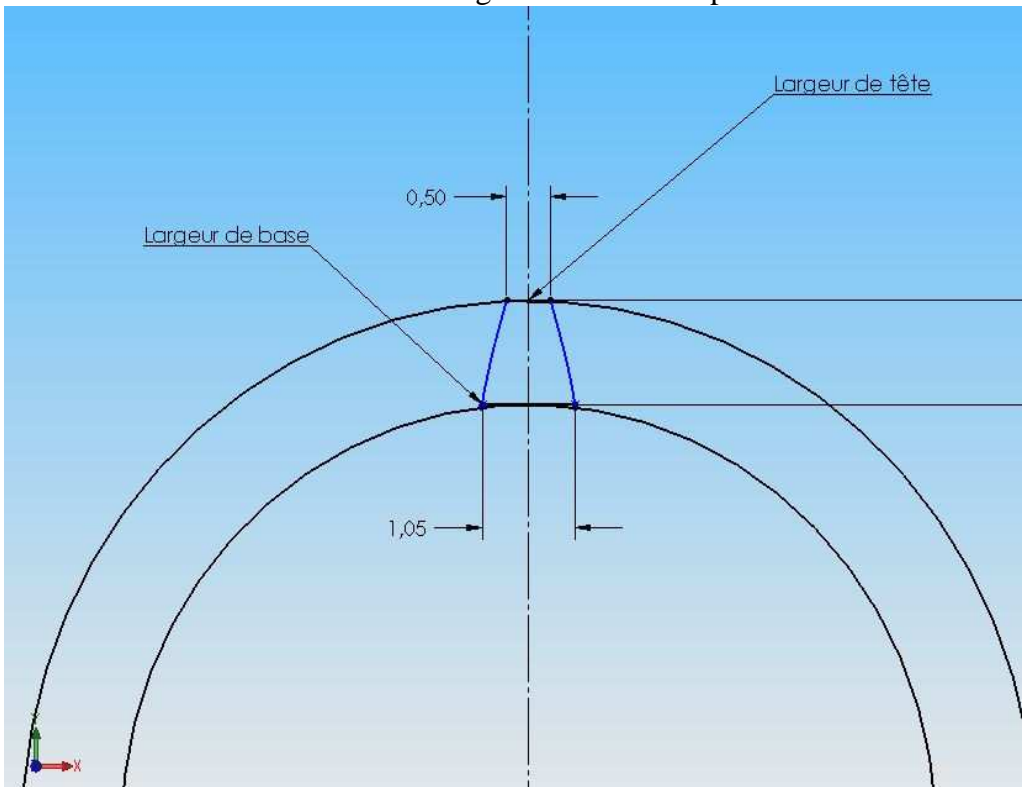

L'outil « Symétrie » est utile pour avoir le même flanc des deux cotés.

Il faut ajuster les entités pour ne laisser apparaître que le profil de la roue et de son unique dent.

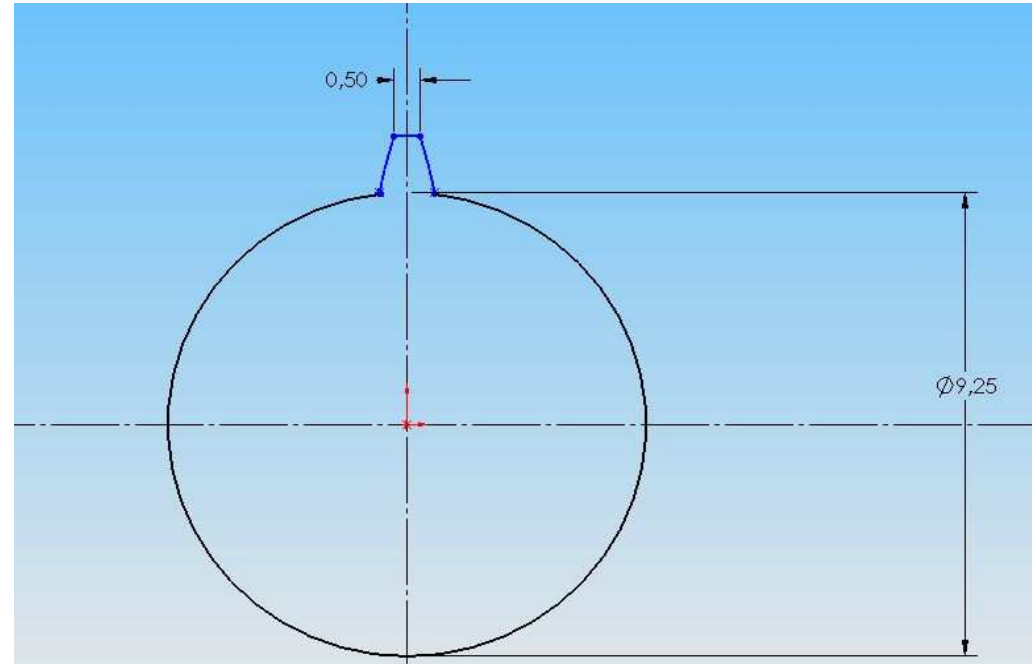

Il faut maintenant donner du volume à la dent, en utilisant l'outil « Extrusion »

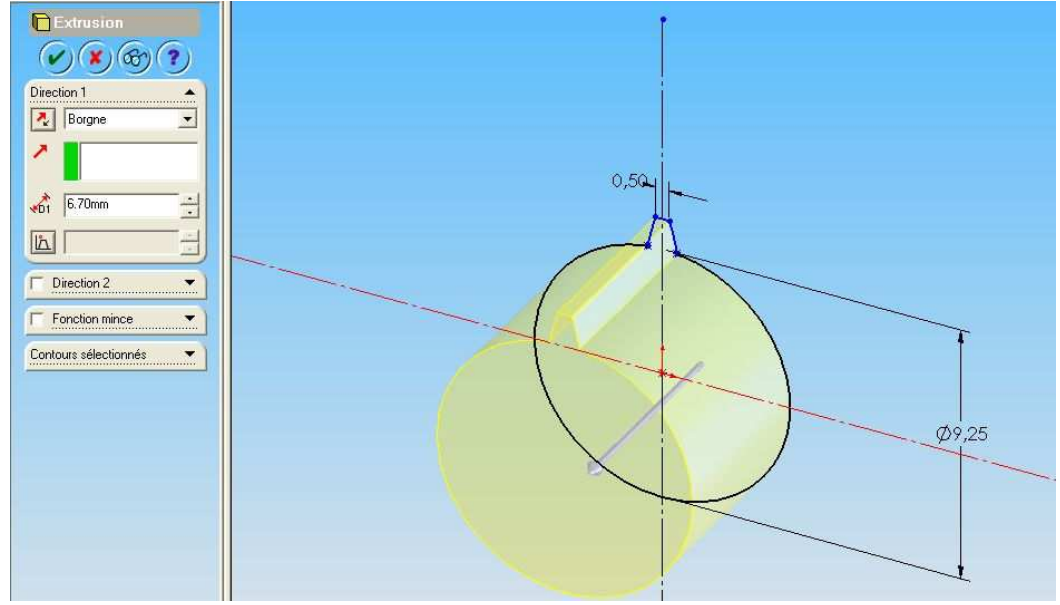

Pour munir la roue de toutes ses roues, il faut faire une « répétition circulaire » de la face de la roue et de la dent crées autour de l'axe de la roue. Il faut pour nos roues un espace constant

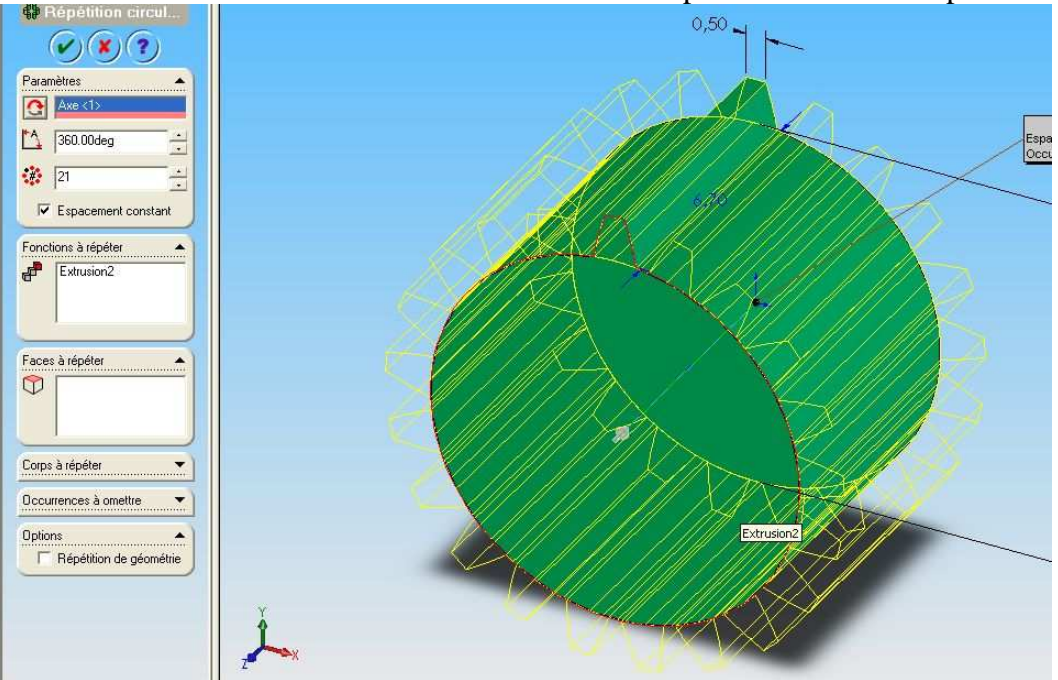

La roue est créée !

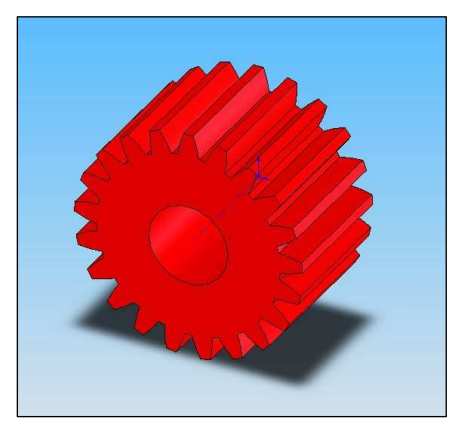

#### c) Assemblage de deux roues

 De la même manière, nous modélisons la deuxième roue du premier couple d'engrenages de notre voiture, puis les rassemblons dans un assemblage, avec un bâti (pour restreindre certains degrés de liberté des roues)

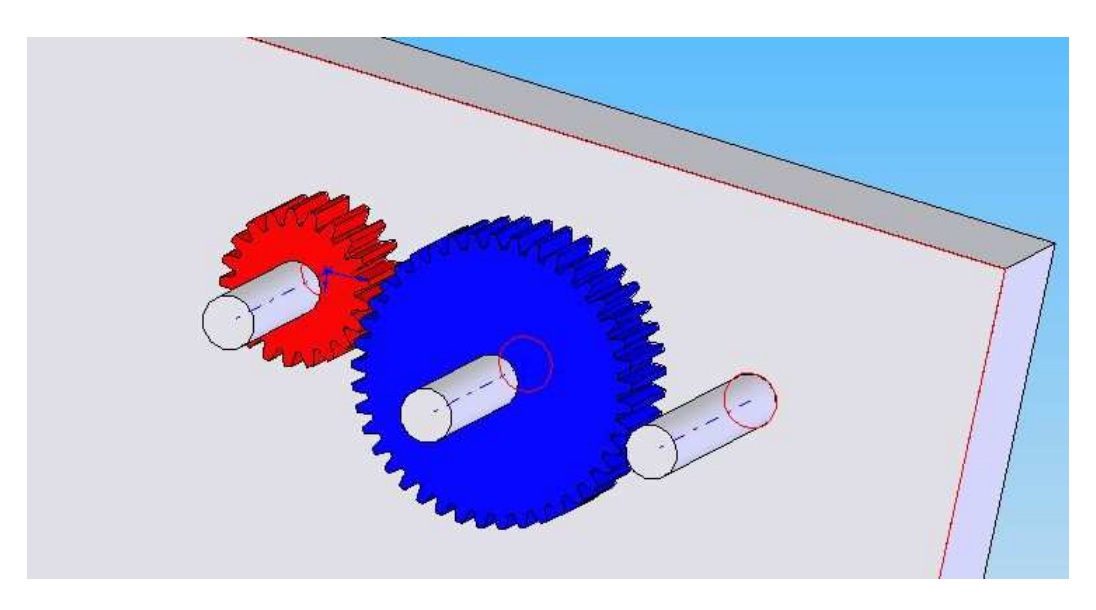

Les deux roues doivent répondre aux contraintes suivantes :

- − elles doivent être coaxiales avec l'axe du bâti (pour qu'elles tournent autour de l'axe du bâti)
- − leurs faces doivent être coïncidentes (pour que les dents engrangent entres elles)

Il faut aussi leur ajouter une contrainte « d'engrenage », qui permettra au logiciel d'assimiler leur caractéristique afin de les faire tourner ensemble.

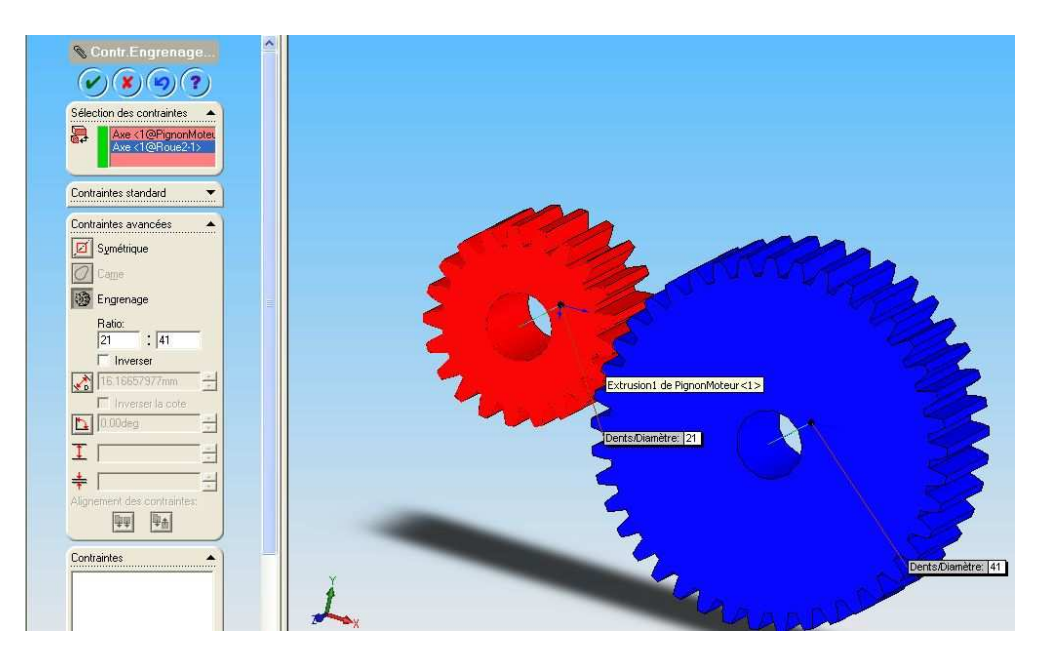

SolidWork fait tourner nos deux roues.

#### d) Application sous Meca3D

 Grâce au complément « Meca3D », nous pourrons étudiez la vitesse deux la dernière roue par rapport à la vitesse de la première roue. Pour cela, dans l'onglet Meca3D, il faut :

- − Ajouter les pièces : Toutes les roues et le bâti
- − Ajouter les liaisons : Une liaison « Pivot » entre le bâti et chaque roue, définie par l'axe de rotation de la roue

 -Une liaison « engrenage » entre chaque roue qui tourne l'une par rapport à l'autre, définie par l'arrête du trou du centre de la roue

 Ajouter un effort : Il faut ajouter un effort de « Moteur » à la liaison pivot de la première roue menante

Puis, il faut effectuer un « calcul mécanique » sur l'assemblage, renseignant le logiciel de la vitesse de la première liaison pivot, du nombre de position et de la durée du mouvement souhaités.

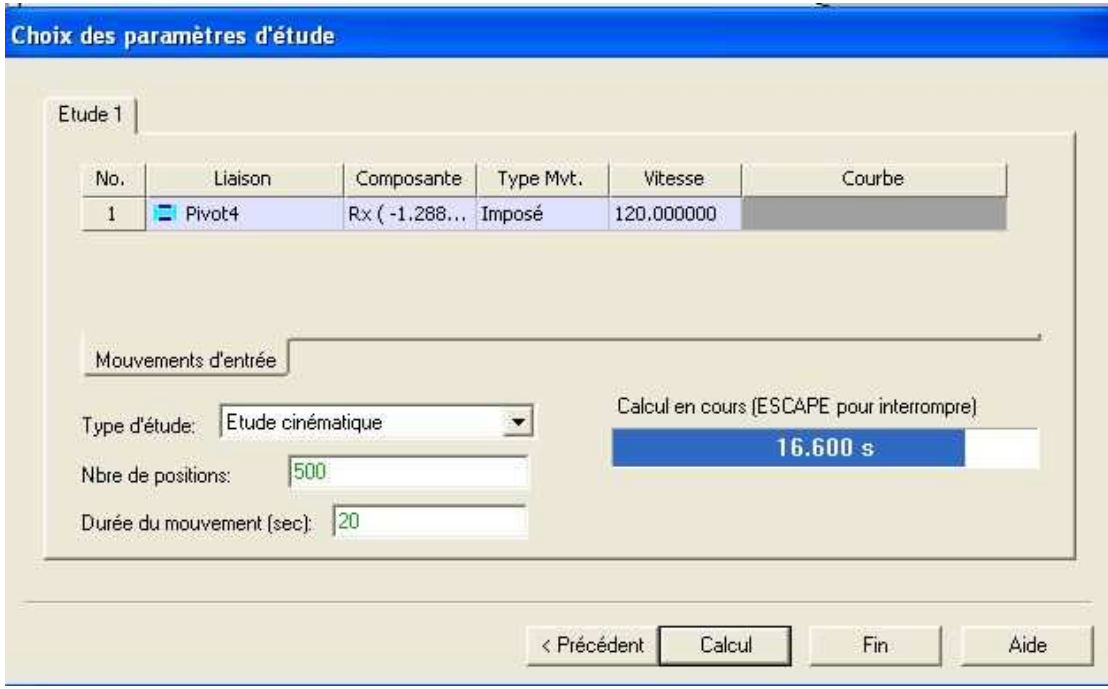

Il suffit ensuite d'ajouter une courbe en précisant la dernière roue de l'assemblage, le bâti comme pièce de référence et une composante « circulaire ».

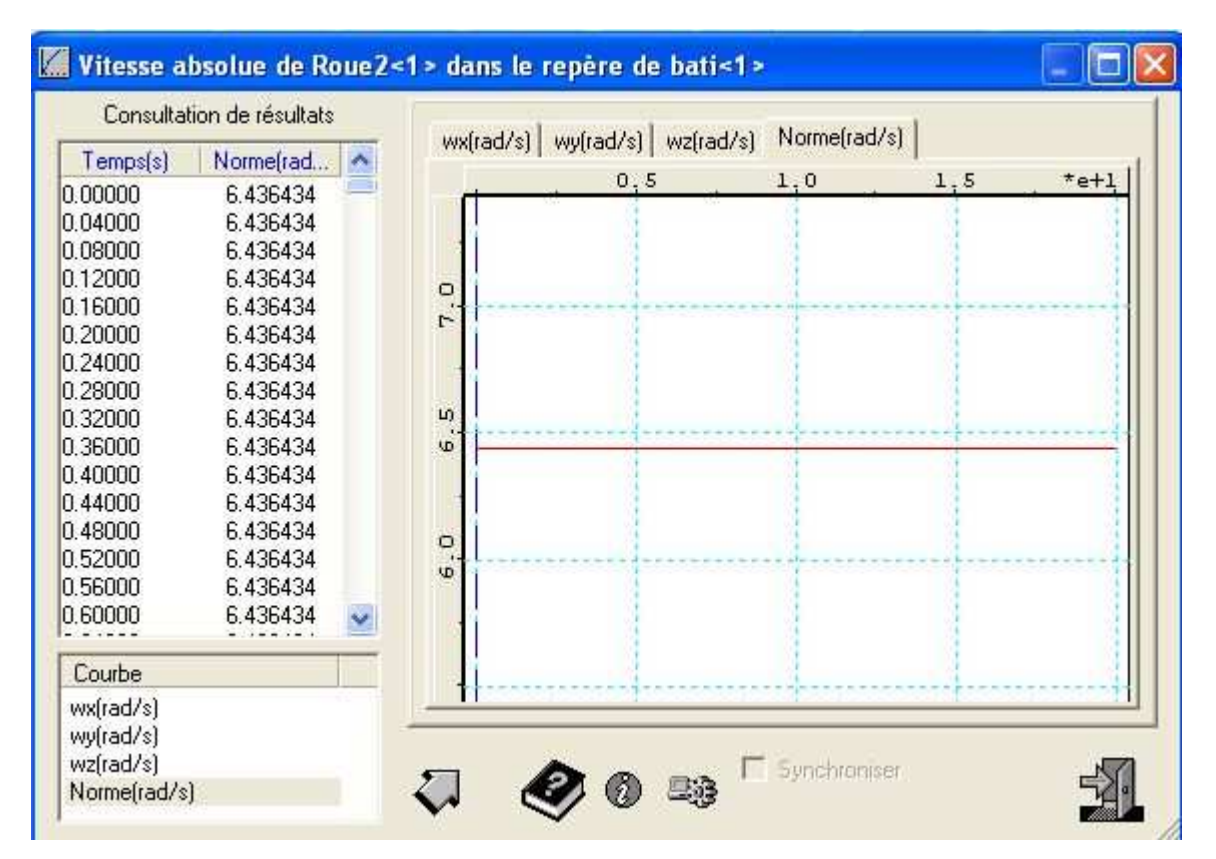

#### 3) Conclusion

Durant la première partie nous avons mené une étude sur les engrenages de la voiture radiocommandée. Grâce à cette étude, nous avons pu calculer la vitesse des roues de la voiture en fonction de la vitesse du pignon moteur.

Dans la seconde partie, nous avons pu théoriquement imaginer la meilleure roue possible, afin d'obtenir la vitesse optimale de la voiture.

En plaçant cette roue à la place du pignon moteur original, la voiture passe de 25 à 30km/h. Soit une augmentation de 20%.

Grâce à une modélisation puis une simulation sur ordinateur des engrenages du système, nous avons pu vérifier si, avec la nouvelle roue, nous retrouvons la vitesse maxi cherchée :

Rapport de réduction globale avec nouvelle roue de 35 dents :  $k = (35*19*13)/(41*26*37) = 1/4,56$ 

Couple de la voiture (constante) : Cvoiture = 0,456 N

Couple du moteur : Cmoteur = Cvoiture \* k =  $0.456$  \*  $(1/4.56)$  =  $0.10$  N.m = 10 N.cm

A l'aide de la courbe du moteur « speed » : pourr 10N.cm on a 11000 tr/min.

Il faut donc appliquer une vitesse Nfinale  $= 11000$  tr/min au pignon moteur dans la simulation SolidWorks, ainsi que le couple Cvoiture = 0,456 N.m à la dernière roue du système d'engrenage.

D'après les calculs, la vitesse de la dernière roue doivent correspondre à :

Nderniereroue= V/R \* 30/ $\pi$  = [(30/3,6) / (0,065/2)] \* 30/ $\pi$  = 2500tr/min

La simulation SolidWorks, avec les données ci-dessus appliqués, nous rapporte une vitesse finale de la dernière roue de 2478tr/min.